## Programowanie obiektowe Symulacje

Paweł Daniluk

Wydział Fizyki

Jesień 2013

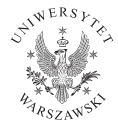

P. Daniluk (Wydział Fizyki) [PO w. VIII](#page-24-0) do body desień 2013 1 / 22

 $\leftarrow$   $\Box$ 

<span id="page-0-0"></span> $2Q$ 

Niestety takie systemy rzadko kiedy pozostają niezmienne w czasie.

4日)

Niestety takie systemy rzadko kiedy pozostają niezmienne w czasie.

Atrybuty

Przechowują aktualny stan.

#### Metody

Odpowiadają za aktualizację stanu.

4日)

Niestety takie systemy rzadko kiedy pozostają niezmienne w czasie.

Atrybuty

Przechowują aktualny stan.

### Metody

Odpowiadają za aktualizację

4日)

stanu.

Jak reprezentować czas?

Niestety takie systemy rzadko kiedy pozostają niezmienne w czasie.

Atrybuty

Przechowują aktualny stan.

### **Metody**

Odpowiadają za aktualizację stanu.

**◆ ロ ▶ → 伊** 

Jak reprezentować czas?

Skąd wiadomo kiedy jakie metody mają być wywoływane?

 $\Omega$ 

医毛囊 医心脏

# Czas – ciągły, czy dyskretny?

Zazwyczaj jest możliwe określenie stanu układu w dowolnej chwili, ale nie zawsze jest to niezbędne.

Niektóre stany można bez straty dokładności ze sobą utożsamić.

### Przykłady

- Pociąg zajmuje odcinek toru, nie trzeba wiedzieć, gdzie dokładnie jest.
- Podwozie samolotu jest otwarte, zamknięte lub w trakcie otwierania/zamykania.

#### $\bullet$

Jeżeli pewne stany są jednakowe, istotne są jedynie momenty przechodzenia pomiędzy nimi.

**◆ ロ ▶ → 伊** 

# Czas ciągły (stały krok czasowy)

Symulacja oblicza stan układu w kolejnych krokach czasowych  $t_1, t_2, t_3, \ldots$  $(\Delta t = t_{i+1} - t_i)$ . Kolejny stan obliczany jest na podstawie poprzedniego (lub kilku poprzednich).

Jeżeli układ zawiera wiele niezależnych obiektów, konieczne jest zaimplementowanie oddziaływań pomiędzy nimi. W przypadku modeli opartych o równania różniczkowe zwyczajne (ODE) algorytm całkowania można zawrzeć w osobnej klasie.

Konieczne może być utrzymywanie nienaruszonego stanu poprzedniego  $S_{t_i},$ dopóki  $\mathcal{S}_{t_{i+1}}$  nie zostanie obliczony w całości.

 $\Omega$ 

イロト イ押 トイヨ トイヨ トーヨ

## Przykłady

### Proces Markowa

Ciąg zmiennych losowych  $X_1, X_2, X_3, \ldots$ 

$$
P(X_{n+1}=j|X_n=i)=p_{i,j}
$$

Równania Hamiltona

$$
\frac{p^i}{dt} = -\frac{\partial H}{\partial x_i}, \quad \frac{x^i}{dt} = \frac{\partial H}{\partial p_i}
$$

### Całkowanie leapfrog

$$
x_{i+1} = x_i + \frac{p_i}{m_i} \Delta t + \frac{1}{2} \frac{F_i}{m_i} \Delta t^2
$$
  

$$
v_{i+1} = v_i + \frac{1}{2} \frac{F_i + F_{i+1}}{m_i} \Delta t
$$

# Przykładowy projekt

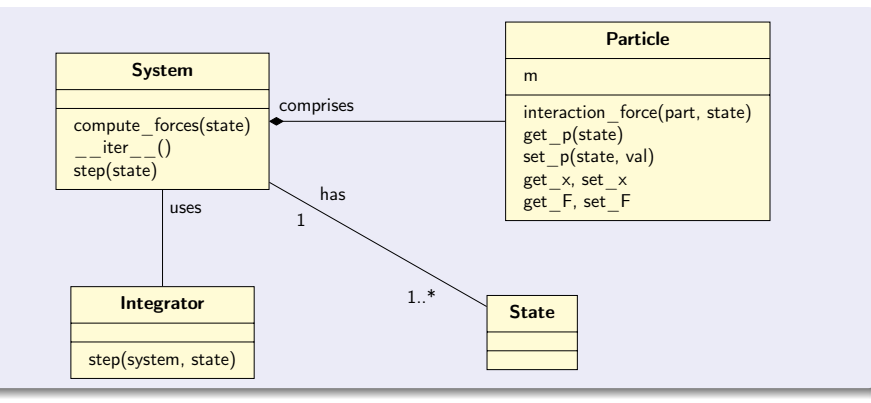

### Pętla główna

state=starting state

```
for i in range (n steps ):
    state=system.step (state)
    statistics.add (state)
```
### Zastosowania

- symulacje układów fizycznych
- w tym dynamiki molekularne
- **o** gry komputerowe
- symulacje finansowe

4日)

 $QQ$ 

## Czas dyskretny

### Zdarzenia

Zmiana stanu systemu następuje na skutek zajścia zdarzenia. Zdarzenie może powodować wystąpienie kolejnych zdarzeń w przyszłości.

### Czas

- Każde zdarzenie zachodzi w konkretnym czasie.
- Czas wystąpienia zdarzenia można obliczyć na podstawie zdarzeń je poprzedzających.
- Zdarzenia zachodzą nieuchronnie.

4日)

## Zdarzenia

### Przykłady

- Pociąg wyjeżdża ze stacji. Wiadomo, że za czas potrzebny do przejechania toru dojedzie do następnej.
- Kulka leci w kierunku ściany. Kiedy doleci, odbije się w przeciwnym kierunku.
- Wykład rozpoczął się. Skończy się za 1.5h.

Obsługę zdarzeń implementuje się jako metody w klasach obiektów, których dotyczą.

Zdarzenie jest obiektem, który zna:

- czas zajścia
- metodę (funkcję), która ma zostać wykonana
- argumenty do przekazania

## Przypomnienie

### Kolejka

Struktura danych pozwalająca na wstawianie elementów (operacja Enqueue) i pobieranie najwcześniej wstawionego elementu (operacja Dequeue) (FIFO – First In First Out)

### Kolejka priorytetowa

Kolejka, w której Dequeue powoduje pobranie elementu o najwyższym priorytecie niezależnie od tego, kiedy był wstawiony.

Zdarzenia, które mają nastąpić, są wstawiane do kolejki.

Każdorazowo pobierane jest zdarzenie najwcześniejsze.

W szczególności możliwe jest wstawienie nowego zdarzenia, które ma nastąpić przed zdarzeniami już zarejestrowanymi.

Jest to naturalne zastosowanie kolejki priorytetowej.

## Odpowiedzialność kaskadowa

- <sup>1</sup> Zdarzenie danego rodzaju może być obsłużone przez więcej niż jeden obiekt.
- <sup>2</sup> Obiekty niezależnie podejmują decyzję, czy obsłużą zdarzenie.
- <sup>3</sup> Nieobsłużone zdarzenie przechodzi do następnego obiektu.

#### Przykłady zastosowań

- **O** graficzne interfejsy użytkownika
- **filtrowanie**
- **3** symulacje procedur zarządzania

## Implementacja w Pythonie

### Zdarzenia

Krotka, albo obiekt mający następujące atrybuty:

- **a** czasu
- metody (funkcji)
- **·** listy argumentów

### Przykład

 $e1 = (23, train 1. leave, [track, speed limit])$ 

 $e1[1](*e1[2])$  # train1. leave (track, speed limit)

K □ ▶ K 何 ▶ K 글 ▶ K 글 ▶ 「글 │ ◆) Q (^

## Implementacja w Pythonie

### Kolejka priorytetowa

Listy w Pythonie mają metodę sort() , którą można wywoływać po każdym wstawieniu do listy. Sortowanie może być wykonywane według dowolnego klucza. Porządek sortowania ustala się przez opcjonalne argumenty key i reverse .

### Przykłady

```
>>> sorted("This is a test string from Andrew".split(), key=str.lower)
['a', 'Andrew', 'from', 'is', 'string', 'test', 'This']
>>> student_tuples = [
        ('john', 'A', 15),
        ('jane', 'B', 12),
        ('dave', 'B', 10),
]
>>> sorted(student_tuples, key=lambda student: student[2]) # sort by age
[('dave', 'B', 10), ('jane', 'B', 12), ('john', 'A', 15)]
```
**K ロ ▶ K 何 ▶ K ヨ ▶ K ヨ ▶ 『ヨ 』 のQ (V** 

### Przykłady c.d.

```
>>> class Student:
       def __init__(self, name, grade, age):
                self.name = name
                self.grade = grade
                self.age = age
       def __repr__(self):
                return repr((self.name, self.grade, self.age))
>>> student_objects = [
       Student('john', 'A', 15),
       Student('jane', 'B', 12),
       Student('dave', 'B', 10),
]
>>> sorted(student_objects, key=lambda student: student.age) # sort by age
[('dave', 'B', 10), ('jane', 'B', 12), ('john', 'A', 15)]
```
KED KARD KED KED E VOQO

#### Przykłady c.d.

```
>>> from operator import itemgetter, attrgetter
>>> sorted(student_tuples, key=itemgetter(2))
[('dave', 'B', 10), ('jane', 'B', 12), ('john', 'A', 15)]>>> sorted(student_objects, key=attrgetter('age'))
[('dave', 'B', 10), ('jane', 'B', 12), ('john', 'A', 15)]>>> sorted(student_tuples, key=itemgetter(1,2))
[('john', 'A', 15), ('dave', 'B', 10), ('jane', 'B', 12)]>>> sorted(student_objects, key=attrgetter('grade', 'age'))
[('john', 'A', 15), ('dave', 'B', 10), ('jane', 'B', 12)]
```
KED KARD KED KED E VOQO

## Implementacja w Pythonie

### Kolejka priorytetowa

Alternatywnie można zastosować moduł heapq .

### Przykłady

```
>> h = [1]>>> heapq.heappush(h, (5, 'write code'))
>>> heapq.heappush(h, (7, 'release product'))
>>> heapq.heappush(h, (1, 'write spec'))
>>> heapq.heappush(h, (3, 'create tests'))
>>> heapq.heappop(h)
(1, 'write spec')
```
4 0 8

## Czas rzeczywisty

### Symulacje czasu rzeczywistego

Upływ czasu symulowanego układu odpowiada rzeczywistemu (potencjalnie przeskalowanemu) czasowi modelowanych procesów. Jest to istotne np. przy wizualizacji.

#### Zdarzenia pochodzące z zewnątrz

- Interakcja z użytkownikiem
- Sygnały z urządzeń pomiarowych

#### Systemy czasu rzeczywistego

Przetwarzanie sygnałów zewnętrznych z zachowaniem ścisłych limitów czasowych. Np. autopilot, ABS, sterowanie procesem produkcyjnym.

つくい

イロト イ母ト イヨト イ

Formalizmu związanego ze zdarzeniami można również używać do rejestrowania przeszłości poprzez zapamiętywanie zmian przyrostowych. Dzięki temu można odtworzyć stan z przeszłości bez konieczności przechowywania wszystkich minionych stanów w całości.

### Przykłady

- operacje na dokumentach
- **•** transakcje

## Systemy wieloagentowe

### Agent

Autonomiczna jednostka (program, obiekt) zdolna do:

- postrzegania środowiska
- podejmowania decyzji
- wchodzenia w interakcję ze środowiskiem

Dodatkowo agenty mogą:

- komunikować się
- **•** uczyć

### **Symulacie**

Istnieją środowiska dedykowane do implementacji systemów wieloagentowych zapewniające niezależną równoległą pracę agentów. Takie środowisko można również symulować.

 $\Omega$ 

**K ロ ▶ | K 伊 ▶ | K ヨ** 

## Zadanie 1 – Sieć kolejowa

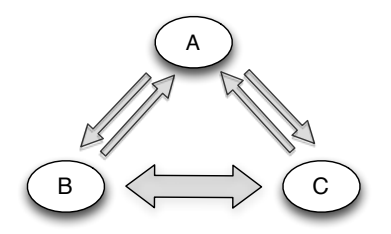

### Zasady

- Na torze może przebywać tylko jeden pociąg
- Stacja ma określoną liczbę peronów i może przyjąć co najwyżej jeden pociąg na peron.
- Pociąg, który nie może wjechać na stację, czeka na torze przed wjazdem.
- Pociąg, który nie może wjechać na zajęty tor, czeka na stacji blokując peron.

**◆ ロ ▶ → 伊** 

つくい

## Zadanie 2 – Rynek kapitałowy (zaliczeniowe beta)

### Zadanie

Na giełdzie w Kogutkowie Górnym dokonuje się obrotu akcjami lokalnej spółdzielni mleczarskiej. Notowania odbywają się w trybie ciągłym. W ramach pojedynczej transakcji inwestorzy mogą dokonać zakupu lub zbycia dokładnie jednej akcji. Zlecenia mogą być wystawiane z limitem ceny (górnym w przypadku kupna i dolnym w przypadku sprzedaży) lub po bieżącym kursie. Niewykonane zlecenia są kolejkowane: sprzedaży rosnąco, a kupna malejąco wg limitu ceny. Cena transakcji jest ustalana jako średnia z limitów parowanych zleceń. Zaimplementować system transakcyjny wraz z kilkoma rodzajami agentów dokonujących operacji giełdowych. Przetestować skuteczność różnych strategii inwestycyjnych.

### Wskazówka

Brakujące szczegóły specyfikacji należy uzupełnić w zgodzie ze zdrowym rozsądkiem.

<span id="page-24-0"></span> $QQ$ 

 $\left\{ \begin{array}{ccc} 1 & 0 & 0 \\ 0 & 1 & 0 \end{array} \right.$